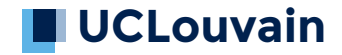

## **Algorithmique**

Cours préparatoires au master en sciences informatiques

Vincent Branders 2022–2023

# **Notions de meilleurs et pires cas**

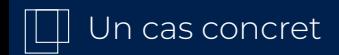

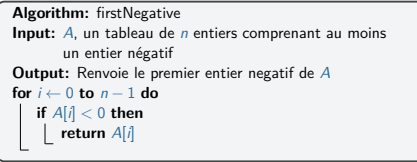

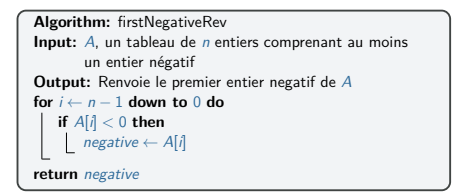

• Déterminez le temps de calcul<sup>1</sup> pour les instances suivantes :

▶ [*−*1]; [*−*7]; [*−*5*,* 1*,* 2]; [2*,* 4*, −*3*,* 6]; [3*, −*2*,* 4*,* 6*, −*3*, −*7]

- *•* Supposons une instance de taille *n* = 15, de quoi dépend le temps de calcul ?
	- ▶ Proposez une instance "particulièrement simple" à résoudre et une autre "particulièrement difficile"

Et avec firstNegativeRev ?

<sup>&</sup>lt;sup>1</sup>Considérons ici simplement le nombre de branchements "if"

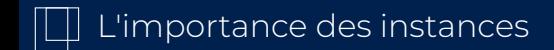

- *•* Pour caractériser l'efficacité des algorithmes, on ne peut se passer des instances à résoudre
- *•* …mais :
	- ▶ Il y a souvent un nombre infini d'instances possibles
	- ▶ Selon l'instance particulière considérée, un algorithme peut prendre plus ou moins de temps
	- $\triangleright$  Les instances possibles peuvent alors être classées en meilleur(s) cas, pire(s) cas ou cas moyen(s)
		- *•* Attention, on parle bien d'instances de même taille ex. : si l'on s'intéresse au tri, y a t'il des instances qui prennent plus de temps à résoudre que d'autres si la taille du tableau est inchangée ?
	- ▶ Nous nous intéressons souvent au temps pris dans le pire cas car
		- *•* nous voulons une garantie sur le temps maximum d'exécution
		- *•* le meilleur cas donne lieu à une estimation optimiste
		- *•* un cas représentatif "moyen" est souvent difficile à définir

### Trouver le pire cas : selectionDecSort

```
Algorithm: selectionDecSort
Input: Un tableau A de n éléments
Output: Le tableau A est trié en ordre décroissant
for i ← 0 to n − 1 do
    pos \leftarrow ifor j ← i+ 1 to n − 1 do
if A[j] > A[pos] then
          pos \leftarrow jif A[i] < A[pos] then
        swap(A[i], A[pos])
return A
```
*•* Identifiez le(s) pire(s) cas en terme de nombre d'échanges (swap)

$$
\begin{array}{ll}\n\bullet & A = [8, 7, 6, 5, 4, 3] \rightarrow 0 \\
\bullet & A = [2, -7, 0, 4, 9, 11] \rightarrow 5 \rightarrow \checkmark \\
\bullet & A = [0, 0, 0, 0, 0, 0] \rightarrow 0 \\
\bullet & A = [17, 17, 17, 15, 15, 15] \rightarrow 0 \\
\bullet & A = [2, 3, 4, 5, 6, 7] \rightarrow 3\n\end{array}
$$

## Trouver le pire cas : surprise

```
Algorithm: surprise
Input: Un entier strictement positif n
Output: Un tableau A de taille n + 1 vérifiant une propriété à
          découvrir
for i ← 0 to n do
    temp \leftarrow ifor j ← 1 to 3 do
        temp \leftarrow temp \times iA[i] ← temp
return A
```
*•* Identifiez le(s) pire(s) cas en terme de nombre d'opérations effectuées

$$
\begin{array}{ll}\n\bullet & n=3 & \Rightarrow \times \\
\bullet & n=1 & \Rightarrow \times \\
n=1000 & \Rightarrow \times \\
\bullet & n=7 & \Rightarrow \times \\
\bullet & n=\infty & \Rightarrow \times \\
\bullet & n=9 & \Rightarrow \times\n\end{array}
$$

Il faut bien comparer pour des tailles identiques

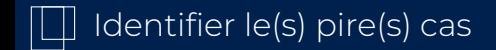

- *•* Il faut considérer des problèmes d'une taille fixe pour distinguer les pires cas, meilleurs cas et cas moyens
- *•* Ce sont les valeurs spécifiques qui définissent une instance particulière qui doivent être considérées
- *•* Chercher les "limites" de (la portée de) l'algorithme
	- ▶ penser à des exemples de petites tailles d'abord
	- ▶ penser à des cas d'égalité dans la décision ou l'ordre des opérations (ex. trouver "le" premier entier négatif)
	- ▶ penser à des cas limites (ex. très grands, très petits, collection vide, collection déjà triée, collection triée en sens inverse, uniquement des valeurs négatives, …)

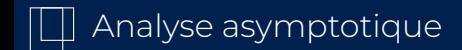

#### **Objectif**

- *•* Analyser le temps (ou l'espace) requis, en se concentrant sur l'algorithme et l'influence de la taille du problème, généralement dans le pire cas
- *•* Complexité temporelle : analyse asymptotique du nombre d'opérations effectuées
- *•* Complexité spatiale : analyse asymptotique de l'espace utilisé

#### Propriété

L'analyse asymptotique s'intéresse à l'évolution de la complexité lorsque la taille du problème augmente (lim*n→∞*)

9 / 17

Par exemple, si la taille *n* du problème est multipliée par 10 comment évolue le temps  $T = f(n)$ ?

Si  $f(n) = c \Rightarrow f(10n) = c$ Si  $f(n) = c.n \Rightarrow f(10n) = c$ .  $(10n) = 10f(n)$ Si  $f(n) = c \cdot n^2 \Rightarrow f(10n) = c \cdot (10n)^2 = 100f(n)$ *T* est inchangé  $T \times 10$  $T \times 100$ 

- *•* La vitesse du processeur est un des facteurs qui conditionnent la valeur de la constante *c*
- $\bullet$  La vitesse du processeur ne change rien au rapport  $\frac{f(10n)}{f(n)}$

#### En résumé

- *•* Une constante est tout ce qui ne dépend pas de la taille du problème, même si elle *peut* varier ! (processeur, langage, compilateur, …)
- *•* Si l'on s'intéresse à l'influence de la taille du problème sur le temps calcul, on peut donc négliger les constantes  $\triangle \triangle \triangle$

#### Définition

#### Une opération primitive

- *•* est une instruction en langage de haut niveau (par exemple Python ou une description en pseudo-code)
- *•* représente un nombre constant d'opérations élémentaires effectivement exécutées sur le processeur, une fois le programme compilé ou interprété

## Opérations primitives : exemples

- *•* une affectation d'une valeur à une variable : *x* = 10
- *•* une comparaison de deux nombres : *x < y*
- *•* un branchement : *if . . . then . . . else . . .*
- *•* une opération arithmétique élémentaire : *i* + 2
- *•* un accès à un élément d'un tableau : *A*[*i*]
- *•* une instruction *return* dans une méthode
- *•* une instruction d'appel à une méthode : *p.maMethode*() (*̸*= l'éxécution de l'ensemble de *maMethode*() !)

#### En résumé

Comme on néglige les constantes, il suffit de "compter" les opérations primitives plutôt que les opérations élémentaires

Pourquoi se soucier du temps d'exécution ?

#### Hypothèse

On peut traiter une opération primitive en 1 nanoseconde (1*.*10*−*<sup>9</sup> *s*)

- *• f*(*n*) désigne le nombre d'opérations primitives effectuées en fonction de la taille *n* du problème
- *•* Combien de temps prend le programme pour terminer son exécution si  $n = 1000$  selon  $f(n)$ ?

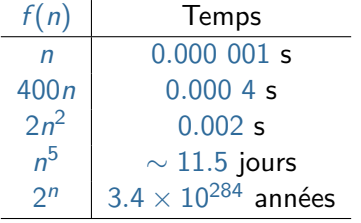

On considère que l'Univers existe depuis  $13.8 \times 10^9$  années

## Quelle est la taille maximale que l'on peut traiter ?

- *•* On cherche *n* tel que le nombre d'opérations primitives effectuées pour un problème de taille *n* est égal au nombre d'opérations primitives qu'on sait effectuer en un temps *t*.
- En 1 seconde, on sait effectuer 10<sup>9</sup> opérations primitives

 $\implies$  *f*(*n*) =  $\frac{t}{10^{-9}s}$ 

- *•* Si *f*(*n*) = *n* et *t* = 1s, *n* = 1 10*−*9 , on peut résoudre un problème de taille *n* = 10<sup>9</sup> en 1 seconde
- Si  $f(n) = 2n^2$  et  $t = 60$ s :  $2n^2 = \frac{60}{10^{-9}} \implies n^2 = \frac{60 \times 10^9}{2} \implies n = \sqrt{3 \times 10^{10}} \approx 173,205$

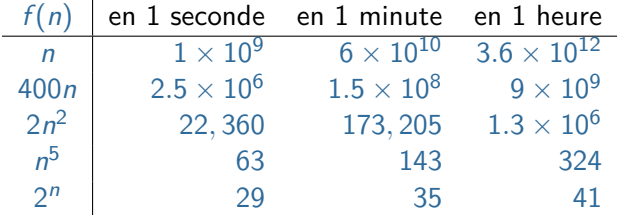

#### Quelle est la taille maximale que l'on peut traiter ? *(suite)*

Si *m* est la taille maximale que l'on pouvait traiter en un temps donné, que devient *m* si l'on acquièrt un processeur **256** fois plus rapide ?

• Pour  $f(n) = 400n$ , on avait  $400n = \frac{t}{10^{-9}} \implies n = \frac{t}{400 \times 10^{-9}}$  donc  $m = \frac{t}{400 \times 10^{-9}}$ maintenant,  $400n = \frac{t}{\frac{10^{-9}}{256}} = \frac{256}{10^{-9}}$  ⇒  $n = \frac{256}{400 \times 10^{-9}}$  et donc  $n = 256$ *m* • Pour  $f(n) = n^5$ , on avait  $n^5 = \frac{t}{10^{-9}} \implies n = \sqrt[5]{\frac{t}{10^{-9}}}$  donc  $m = \sqrt[5]{\frac{t}{10^{-9}}}$ 

 $m$  aintenant,  $n^5 = \frac{256 \cdot t}{10^{-9}} \implies n = \sqrt[5]{\frac{256 \cdot t}{10^{-9}}}$  et donc  $n = \sqrt[5]{256} \times m = 3.03$ 

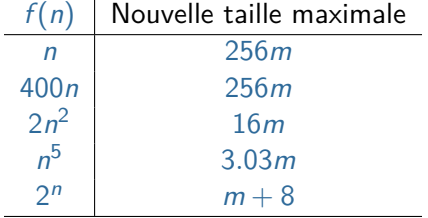

```
Algorithm: arrayMax
Input: A un tableau de n entiers (n > 0)Output: La valeur maximale dans A
currentMax \leftarrow A[0] \left| \begin{array}{c} \sqrt{2} \text{ operations} \\ \text{for } i \leftarrow 1 \text{ to } n-1 \text{ do} \end{array} \right. \left| \begin{array}{c} \sqrt{2} \text{ operations} \\ \sqrt{2} \text{ operations} \end{array} \right|for i \leftarrow 1 to n - 1 do \vert if currentMax < A[i] then
     if currentMax < A[i] then // 3 op., exécutées n − 1 fois <br>| currentMax ← A[i] // 2 op., exécutées au plus n − 1 fois
                                                                                       currentMax ← A[i] // 2 op., exécutées au plus n − 1 fois
return currentMax // 1 opération
```
*i* + + *≡ i ← i* + 1 : 2 opérations primitives ; *i ≤ n −* 1 : 2 opérations primitives

Dans le pire cas (p.ex. *A* en ordre croissant), 9*n −* 3 opérations primitives Dans le meilleur cas (p.ex. *A* en ordre décroissant), 7*n −* 1 opérations primitives

On peut négliger les constantes *−*3 et *−*1

Ce calcul introduit de nouvelles constantes (p.ex. 9 ou 7) que l'on peut négliger pour les mêmes raisons que précédemment

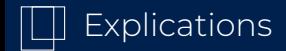

Ce calcul introduit de nouvelles constantes (p.ex. 9 ou 7) que l'on peut négliger pour les mêmes raisons que précédemment

Que se passe-t-il si la taille du problème *n* est multipliée par 10 ?

$$
f(n) = 9n \Rightarrow f(10n) = 9.(10n) = 10.(9n) = 10.f(n)
$$

Le temps calcul est multiplié par 10 *<sup>⇒</sup>* la constante multiplicative <sup>9</sup> n'influence pas le rapport *<sup>f</sup>*(10*n*) *f*(*n*)

Si l'on s'intéresse à l'influence de la taille du problème sur le temps calcul, on peut négliger cette constante multiplicative